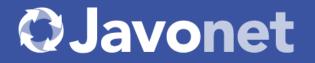

### Your .NET Components Available to Java

# Leverage Existing Products Portfolio and Explore Java Markets Doubling Your Potential Revenues

## How to Become Universal Framework Components Vendor

Universal Framework Component means taking an existing code base of your .NET components and providing them instantly to Java based customers. With Javonet you can provide any UI or back-end component as Universal Framework Component which directly translates to doubled market capacity

### How to Start?

Choose your .NET Components that will be exposed to Java. Get Free Samples Of How to Use Selected Components From Java and Update Your Website. Get Promoted on ComponentSource, Javonet Website and Communicate Through Your Channels.

Acquire New Java Customers!

and higher revenues (from both .NET

and Java customers).

To simplify the process of entering and evaluating the Java market we developed and provide the solution that lets you join the Universal Framework Components revolution with minimal effort. All you need to do is giving your approval, updating your website and communicating that your controls are now available for Java to your existing and new potential customers.

#### NO investment needed!

Continue with this document to find the samples and ready-to-use

templates of content and wording that you can use immediately in your emails, newsletters, website and other materials to effectively announce Universal Framework version of your products.

## Promotion with Component Source

We collaborate with Component Source to present and promote Universal Framework Components in the most efficient way. Your components will be displayed in "Java components" section of the Component Source website with the "Universal Framework Component" badge and proper clarification what does it mean and why it can be a reliable solution.

# **OJavonet**

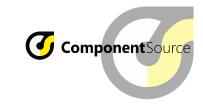

The collaboration is split into three levels, so that you can increase your engagement following the growth of the interest from the Java based customers.

| 7 | - | ┥ |
|---|---|---|
| _ | _ | _ |
|   | - |   |

Communicate that your products are now accessible from Java through Javonet.

Supplement it with sample project and limited wrapper and promote through ComponentSource, Javonet and your channels.

End-customer buys your product and Javonet\*

### $\sim$

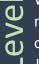

When you already know the

market potential, start

offering ready to use pure

Java package of your control (a JAR file).

Announcing your products are now available as Java package. Supplement it with Java sample.

You pay percentage from maintenance revenues.

### $\mathbf{m}$

evel

Having established revenues

from Java components, you

) can convert to Javonet

Enterprise License.

Pay flat yearly fee not bound to number of customers, keeping entire profit from all revenues above the Javonet license cost.

\* On Level I to simplify the purchase your product listing on Component Source will be bundled with Javonet License.

### **O** Javonet

## Level 1

Background: You evaluate and enter the Java based customers market with your .NET component.

Solution: In the first level the end-customer simply buys your product along with Javonet solution, receives the sample application, ready to use Java package with limited functionality and the proper instructions of how to run sample and extend the Java package with Javonet API.

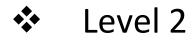

Background: You want to offer pure Java experience of your .NET component.

Solution: You create with in-house resources or order from Javonet, the strongly typed Java interfaces for your product to offer <u>pure Java JAR package</u> with your controls. Your .NET libraries, Javonet and Java interfaces are packed together. End-customer buys only your product. The price of Javonet is based on a fixed percentage of the maintenance fee of your components paid by your customers.

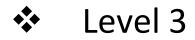

Background: Sales revenue is growing as the Java market potential is proven

Solution: You convert your Javonet license to the "Enterprise License" and the price of Javonet is based on flat yearly fee not depending on the number of customers.

## Usage Through Javonet API vs. Pure Java package

VS.

#### Usage through Javonet API

Javonet is a powerful flexible, easy to use solution that allows to use anything created with .NET in Java including any of your UI or backend components. Therefore, with proper instructions and marketing, customers buying your product and Javonet would be able to use it from Java easily through our API.

It means they need to learn our product and use it to interact with your .NET API.

#### Pure Java package

Means that you or our developers replicate your .NET interface in Java and pack them together with Javonet and your product in single Java package (JAR file).

End customer uses that as regular Java component and does not need any knowledge about Javonet product.

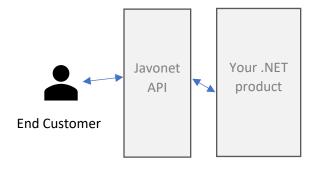

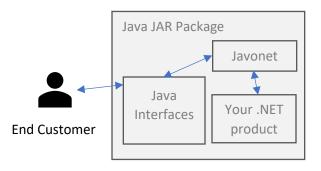

## Compare Cooperation Levels

See the table below to learn more about the 3 levels of cooperation available and what to do to start offering your .NET products for Java and how to follow the growth of new Java based customers.

|                                                                                                  | Level 1                                                                                                    | Level 2                                                                                                    | Level 3                                                                                                    |
|--------------------------------------------------------------------------------------------------|----------------------------------------------------------------------------------------------------|----------------------------------------------------------------------------------------------------|----------------------------------------------------------------------------------------------------|
|                                                                                                  | FREE                                                                                                    | Percentage from Maintenance<br>Revenues                                                                                                    | Flat Fixed Yearly Fee                                                                                                    |
|                                                                                                  | This level assumes the<br>announcement that .NET<br>products from the vendor are<br>now accessible from Java<br>through Javonet technology.<br>The announcement is supported<br>by working Java sample and<br>promotion through<br>ComponentSource, Javonet and<br>vendor channels. | Knowing the market potential<br>vendor is eligible to move to level II<br>what means starting to offer ready<br>to sell pure Java package.<br>The announcement that vendor<br>products are now available as pure<br>Java packages ready to use straight<br>from Java. Supplemented with<br>working pure Java sample using<br>directly the Java package.<br>Vendor pays percentage of<br>maintenance revenues. | Having established revenues from<br>Java components (when<br>percentage from maintenance<br>revenues reach or exceeds the<br>cost of Javonet Enterprise<br>License), vendor is eligible to<br>convert from transition phase to<br>full Javonet Enterprise License. |
| Conditions                                                                                       |                                                                                                    |                                                                                                    |                                                                                                    |
| End-user must learn and use Javonet API                                                          | Yes<br>(to extend the basic wrapper)                                                                                                    | No<br>(end-user see pure Java package)                                                                                                    | No<br>(end-user see pure Java package)                                                                                                    |
| End-user gets ready to use pure Java package                                                     | No<br>(just basic limited wrapper)                                                                                                    | Yes                                                                                                    | Yes                                                                                                    |
| Usage of Javonet and .NET DLLs inside is<br>completely transparent and hidden from end-<br>user. | Νο                                                                                                    | Yes                                                                                                    | Yes                                                                                                    |
| End-customer needs to buy Vendors' product                                                       | Yes                                                                                                    | Yes                                                                                                    | Yes                                                                                                    |
| End-customer needs to buy Javonet License                                                        | Yes                                                                                                    | Νο                                                                                                    | No                                                                                                    |
| Javonet License is part of the product                                                           | <b>No</b><br>(Javonet license is sold separately<br>per each machine where the<br>product will be running.)                                                                                                    | Yes<br>(Javonet license is part of the product.<br>Vendor pays only percentage from<br>maintenance revenues.)                                                                                                    | Yes<br>(Vendor pays flat yearly fee not<br>bound to number of customers,<br>vendor keeps entire profit from all<br>revenues above the Javonet license<br>cost.)                                                                                                    |

|                                                                                                    | Level 1 Level 2                                                       |                                                                                      | Level 3                                                                              |
|----------------------------------------------------------------------------------------------------|-----------------------------------------------------------------------|--------------------------------------------------------------------------------------|--------------------------------------------------------------------------------------|
|                                                                                                    | FREE                                                                  | Percentage from maintenance<br>revenues                                              | Flat Fixed Yearly Fee                                                                |
| What's included:                                                                                                    |                                                                       |                                                                                      |                                                                                      |
| Placement in ComponentSource "Java<br>components" section as "Universal Framework<br>Component"                                      | (bundled with Javonet)                                                | ~                                                                                    | ~                                                                                    |
| Working sample showing "How to Start" for each product.                                                                              | (showing how to use each component through Javonet API)               | (showing how to use it from Java<br>using the Java package)                          | (showing how to use it form Java<br>using the Java package)                          |
| Placement in Javonet samples section                                                                                                 | ~                                                                     | Not needed                                                                           | Not needed                                                                           |
| Placement in Javonet Components Store<br>section as Javonet Powered Universal<br>Framework Component (linking to vendor<br>website). | -                                                                     | ~                                                                                    | ~                                                                                    |
| Sample source code hosted on Javonet public<br>Github samples repository                                                             | ~                                                                     | Not needed<br>(user does not use Javonet API so<br>product usage is straightforward) | Not needed<br>(user does not use Javonet API so<br>product usage is straightforward) |
| Guides and samples of how to announce and<br>promote Universal Framework Component on<br>vendor website                              | ~                                                                     | ✓                                                                                    | ~                                                                                    |
| News article about new vendor joining cross-<br>platform components published in Javonet blog                                        | ~                                                                     | ~                                                                                    | ~                                                                                    |
| Promotion on Javonet social channels with dedicated graphic content                                                                  | ~                                                                     | ~                                                                                    | ~                                                                                    |
| Promotion through ComponentSource channels                                                                                           | ×                                                                     | ~                                                                                    | ~                                                                                    |
| Support from Javonet team in creating strongly-<br>typed wrappers by the vendor.                                                     | Not needed<br>(end-user use vendors' product<br>through Javonet API)  | Yes                                                                                  | Yes                                                                                  |
| Development and maintenance of ready to sell pure Java package done by Javonet team                                                  | Not needed<br>(end-user use vendors' product<br>through Javonet API)  | Possible as paid service                                                             | Included in license price                                                            |
| Technical support for pure Java questions from the end-customers                                                                     | Not needed<br>(end-user uses Javonet API and asks<br>Javonet support) | Yes                                                                                  | Yes                                                                                  |

|                                                                                                    | Level 1 Level 2                                                                                                    |                                                                                                    | Level 3                                                                                                    |
|----------------------------------------------------------------------------------------------------|----------------------------------------------------------------------------------------------------|----------------------------------------------------------------------------------------------------|----------------------------------------------------------------------------------------------------|
|                                                                                                    | FREE                                                                                                    | Percentage from maintenance<br>revenues                                                                                                    | Flat Fixed Yearly Fee                                                                                                    |
| Mandatory Vendor Steps:                                                                                     |                                                                                                    |                                                                                                    |                                                                                                    |
| Provide authorization to ComponentSource for<br>publishing in "Universal Framework<br>Components" section.  | <b>Yes</b><br>(to be published as bundle with<br>Javonet license)                                                                                                | <b>Yes</b><br>(to be published as Universal<br>Framework Component Java<br>component – no bundle needed)                                                     | <b>Yes</b><br>(to be published as Universal<br>Framework Java component – no<br>bundle needed)                                                               |
| Create ready to sell pure Java package<br>replicating the .NET API or purchase the<br>package from Javonet. | <b>Not Needed</b><br>(end-user use component with<br>Javonet API and gets basic wrapper)                                                                         | Yes                                                                                                    | Yes                                                                                                    |
| Update the website to mention that product is accessible from Java.                                         | <b>Yes</b><br>(include link to sample on Javonet<br>website, Javonet Guide and Javonet<br>trial / purchase)                                                      | <b>Yes</b><br>(include API docs for Java package,<br>update purchase process to allow<br>buying Java version of the product)                                 | Yes<br>(include API docs for Java package,<br>update purchase process to allow<br>buying Java version of the product)                                        |
| Suggested Vendors' Steps:                                                                                   |                                                                                                    |                                                                                                    |                                                                                                    |
| Put the section for Java developers explaining what the "Universal Framework Component" is                  | Yes<br>(explain it is usable only through<br>Javonet API, link to Javonet Guide,<br>Sample and Javonet trial or<br>purchase sample content in<br>attachment #1). | Yes<br>(explain that for running the<br>component the .NET framework and<br>Windows machine is needed. Link to<br>Java docs and download / purchase<br>page) | Yes<br>(explain that for running the<br>component the .NET framework and<br>Windows machine is needed. Link to<br>Java docs and download / purchase<br>page) |
| Create news article announcing that products are available for Java developers                              | Yes<br>(sample content in attachment #2)                                                                                                    | Yes<br>(sample content in attachment #2)                                                                                                    | Yes<br>(sample content in attachment #2)                                                                                                    |
| Sharing the article on vendors' social media channels                                                       | Yes<br>(sample content in attachment #2)                                                                                                    | Yes<br>(sample content in attachment #2)                                                                                                    | Yes<br>(sample content in attachment #2)                                                                                                    |
| Share the article with ComponentSource for further promotion                                                | Yes                                                                                                    | Yes                                                                                                    | Yes                                                                                                    |

\*Fixed cost is much lower than the cost of maintaining own Java team for developing and maintaining Java version of the vendors' products from the scratch

\*\*Currently Javonet works only on Windows machines with standard .NET framework. However, we work on the support for Mono and .NET core frameworks to allow usage on Linux, Unix and Mac operating systems. The support is expected to be released within 2018.

# Samples of The Content for UI Components

In the sections below, you will find the sample content for Website, News Article or Mailing that could be used to promote the support for Java platform using the Javonet API based approach (Level 1) and pure Java package approach (Level 2and 3). For this example, we use artificial *Northwind* company and "*3D Models*" component. Take these templates as they are or use them as your starting point.

### Javonet API Based Approach

Would you like to use our *3d Modelling* component in Java? Now you can! *Northwind 3D Models* can be used in any Java desktop or applet application through Javonet API. This means that you can use our component within any Java AWT, Swing or Java FX interface with no limitations. Using flexible Javonet API you can access all the features of the component and fully embed it with your Java application as if it was a regular Java product.

What does Universal Framework Component means?

Universal Framework Components were introduced by Javonet company. If you want to know more about this exciting concept visit the Javonet website link (<u>https://www.javonet.com/java-devs/guides/introduction-to-using-net-back-end-and-ui-components-in-java/</u>). The Javonet framework loads .NET runtime within your Java process and allows for easily combining Java and .NET UI components. Using Javonet API you can access all the methods, fields, properties or events of our component. For more details read the Javonet Guides for Java developers: <u>https://www.javonet.com/java-devs/guides/</u>. The component will live within your Java UI and properly adjust to your layouts.

The component will be running in .NET runtime, so all the features and performance will be available, there are no compromise needed. The communication between .NET and Java is done internally in Java process with performance close of using solely Java technology, therefore it is completely transparent for end-users when they interact with .NET or Java items in your UI.

The only condition to run the component is a Windows OS with .Net Framework installed. To use our product from Java you will also need to purchase or get free trial of Javonet Professional license: <u>https://www.javonet.com/pricing/</u>

### **O**Javonet

Use this sample project to get started: (link to your sample that will be create by Javonet developers: i.e.: https://www.javonet.com/java-devs/samples/using-devdept-net-winforms-eyeshot-cad-ui-components-java-awt/)

### Pure Java Package Based Approach

Do you need to use *3d Modelling* component in Java? *Northwind 3D Models* is now available as Universal Framework Component offering JAR package for Java developers which can be used in any Java desktop or applet application. Now you can use all the features of our component in any Java AWT, Swing or Java FX interface.

What does Universal Framework Component means?

Universal Framework Components were introduced by Javonet company. The Universal Framework Component delivered as JAR package uses internally the Javonet technology to re-use .NET codebase of our products which are executed by .NET runtime loaded within your Java process. Native integration guarantees seamless performance and reliability same as using purely Java component.

Usage of .NET is completely transparent both for developers and end-users. The only requirement is a Windows operating system with .Net Framework installed.

Check our Java samples here: (link to Java sample using pure Java package prepared by Javonet team)

Read more in Java API documentation: (link to Java documentation, prepared by your developers or Javonet team)

### **O**Javonet

. .

## Start with Level 1 Checklist

Fill in and sign the Application Form attached and send it to Javonet with the list of the products you want to provide for Java

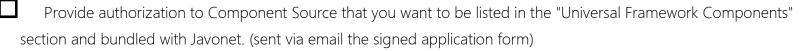

Update your website content so that your customers know well that your product is now available for Java and what the "Universal Framework Component" is. (you will find the example content and wording in previous section)

Create the news article announcing that your products are available for Java developers (sample template in previous section)

Share the article on your social media and/or mailing lists and with Component Source for further promotion.

## Licensing Conditions

To learn more about the progressive licensing conditions to move between Javonet transition phase to full Javonet Enterprise license read the Javonet Licensing Guide attached.

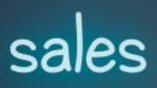

### Don't Waste the Potential of Your Assets.

### Reach More Customers Today!

Thomas Walciszewski

Business Development Director

+48 606 301 912 / twal@javonet.com

www.javonet.com